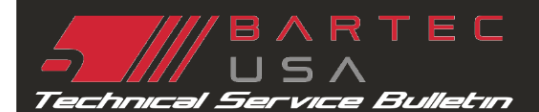

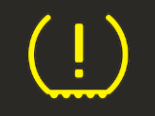

## **Software Requirements**

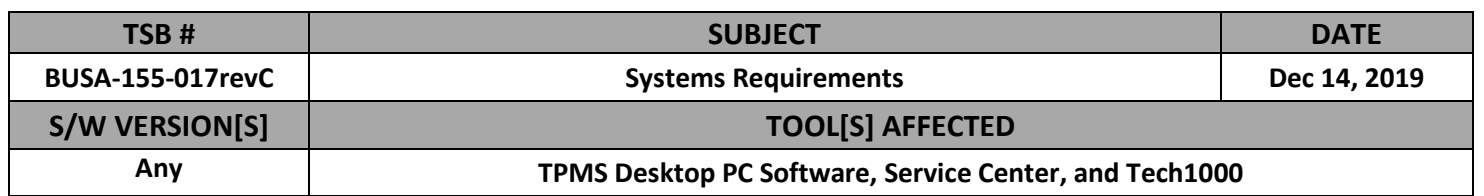

#### **OVERVIEW**

In order to install and use TPMS Desktop, please review the following system requirements

#### **Install Locations**

- Internet [\(https://tools.bartecusa.com/tpmsdesktop/publish.htm\)](https://tools.bartecusa.com/tpmsdesktop/publish.htm)
- Install Package can be sent to corporate to be deployed via their network

#### **Minimum System Requirements**

- Win7, Win8, or Win10
- Microsoft .NET Framework 4 Capable (if it is not currently loaded, DT install will detect that and install the .NET4)
- Windows Installer 3.1
- Software must be locally hosted and run
- Must have admin access to machine to install and software must be able to access Program Data folder (cannot be set to read-only)
- Internet Connection (for tool updating and tech support access). \*Does not launch through a browser
- If computer is running multiple users, software will only operate for the user if was installed under

#### **Access Needed – whitelist (TPMS DT):**

- Open port 80 and 443
- Access allowed to the following URL's

With regards to TPMS Desktop: <http://tpmshub.bartecautoid.com/ToolUpdates/Service1.svc> (port 80) and <https://tools.bartecusa.com/TPMSDesktop/publish.htm> (port 443) colo.bartec-systems.com

tpmstopgun.com (Tech Support, TSB's, etc.)

to check an internet connection is active, we perform a check on the url [https://tpmshub.bartecautoid.com](https://tpmshub.bartecautoid.com/)

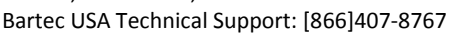

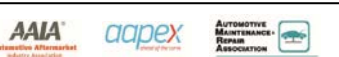

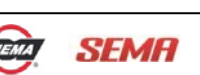

**TIYA** 

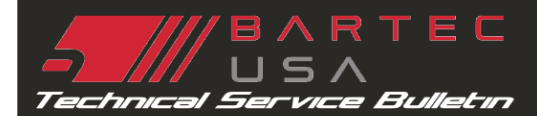

### **Software Requirements**

#### **Access Needed – whitelist (Tool Registration and Website and Tool):**

- [www.bartecusa.com](http://www.bartecusa.com/)
- [https://tools.bartecusa.com](https://tools.bartecusa.com/)
- <https://tools.bartecusa.com/registertool.aspx>
- <https://tools.bartecusa.com/myaccount.aspx?page=tools>
- <https://servicestationapi.bartecautoid.com/PROD-R4-1/Toolchest.asmx> (port 443)

#### **Bartec USA Training Videos:**

Bartec hosts many training videos to YouTube. These are directly accessed via TPMS desktop, but can be viewed by visiting.

• <https://www.youtube.com/user/TPMSTOOL>

#### **Tech1000**

- Service Center:<https://servicestationapi.bartecautoid.com/PROD-R4-1/Toolchest.asmx> (port 443)
- Updates:<https://service.bartecautoid.com/ToolUpdates-PROD/BarToolUpdates.asmx> (port 443)
- Updates: [https://service.bartecautoid.com/ToolUpdates-PROD/Rest/BarToolUpdatesRest.svc\(](https://service.bartecautoid.com/ToolUpdates-PROD/Rest/BarToolUpdatesRest.svc)port 443)
- Registration[: https://service.bartecautoid.com/RegApi-PROD/RegistrationApi.asmx](https://service.bartecautoid.com/RegApi-PROD/RegistrationApi.asmx) (port 443)
- Network status[: http://network-test.debian.org/nm](http://network-test.debian.org/nm) (port 80)
- Network status[: https://www.google.com/](https://www.google.com/) (port 443)

For internet connectivity checks the tool also uses PING to the following IP Addresses:

- 8.8.8.8 [https://service.bartecautoid.com/RegApi-PROD/RegistrationApi.asmx\(](https://service.bartecautoid.com/RegApi-PROD/RegistrationApi.asmx)Google)
- 1.1.1.1 (Asia-Pacific Network Information Centre (APNIC))

For time synchronization the tool also needs access to port 123 for UDP.

#### **Tech200Pro and TPG200:**

• For each device (tool) you will need 1 PC/Host w/ Bluetooth connection to transfer data

**AAIA** 

- Tech200Pro can be set up via BT from TPMS Desktop for the Make-Model-Year\*
- Tech200Pro must be running version 4.0 or newer TPMS Desktop
- TPG200 must be running version 3.2 or newer TPMS Desktop

CONTAINED THEREIN IS ACCURATE OR COMPLETE.

aapex

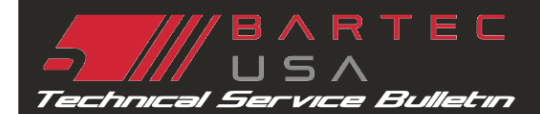

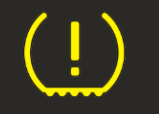

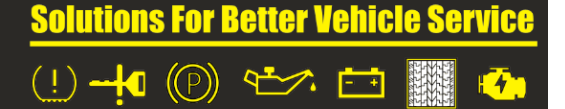

# **Software Requirements**

\*Tech200Pro can operate stand alone or in Config mode (where MMY selections are sent to the tool form the TPMS Desktop). This will require integrated Bluetooth or use of the dongle provided. Using the dongle will require installing drivers provided on the CD or from the manufactures website (IOGEAR).

#### **Contact Info**

Michael Rose Product Development Manager Bartec USA [mrose@bartecusa.com](mailto:mrose@bartecusa.com)

©2017, Bartec USA, LLC Bartec USA Technical Support: [866]407-8767

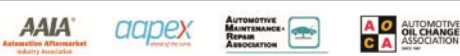

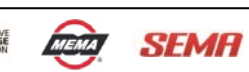

 $TIR$